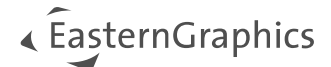

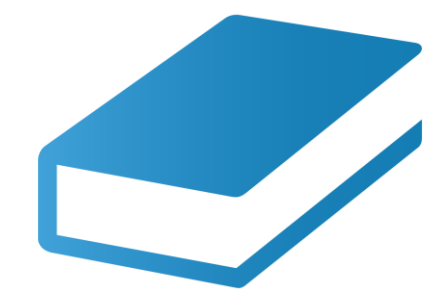

# pCon.facts 3.6

Neue Funktionen

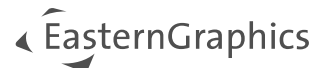

# pCon.facts 3.6 - Neue Funktionen

#### Inhalt

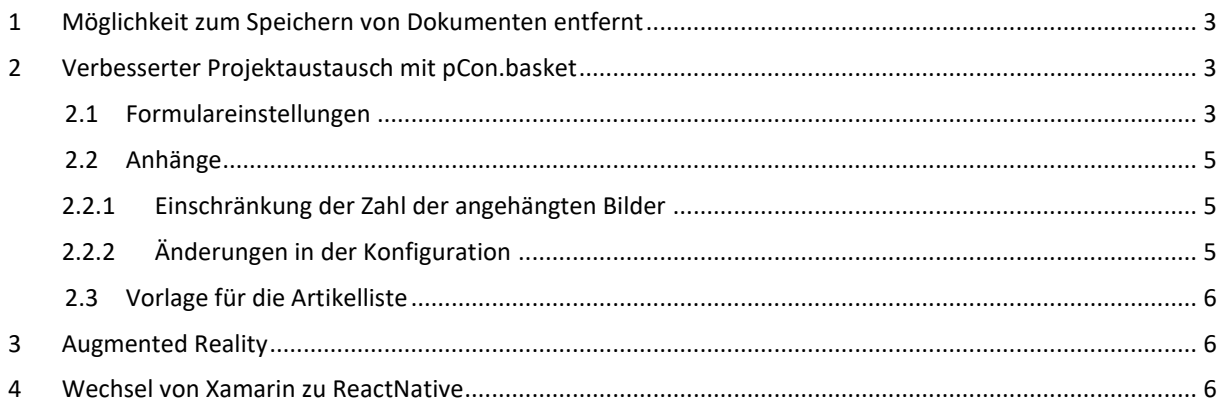

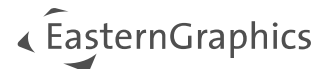

# <span id="page-2-0"></span>**1 Möglichkeit zum Speichern von Dokumenten entfernt**

Ab pCon.facts 2.0 konnten PIM-Dokumente zu einem Artikel in Ihrer Artikelliste gespeichert werden. Unsere Statistiken haben gezeigt, dass diese Funktionalität nicht häufig genutzt wurde. Daher ist sie in pCon.facts 3.6 nicht mehr verfügbar. Das Speichern von PIM-Bildern wurde ebenfalls geändert und ist nun nicht mehr durch langes Antippen möglich.

Ein PIM-Bild kann nun durch Anklicken des neuen Symbols (siehe 2.3) gespeichert werden.

## <span id="page-2-1"></span>**2 Verbesserter Projektaustausch mit pCon.basket**

Um den Projektaustausch mit pCon.basket zu stärken, haben wir die Formulareinstellungen und Artikelbilder so geändert, dass sie als Teil des Projekts gespeichert werden. In diesem Zuge haben wir auch die Generierung der Artikellisten auf unsere Online-Report-Engine umgestellt.

**HINWEIS:** Die Kalkulation kann im Moment nicht ausgetauscht werden.

### <span id="page-2-2"></span>**2.1 Formulareinstellungen**

Die Einstellungen für Absender und Empfänger wurden von einem Feld auf mehrere Felder aufgeteilt, um die Informationen in der OBK-Datei zu speichern.

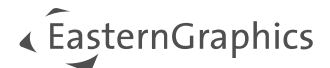

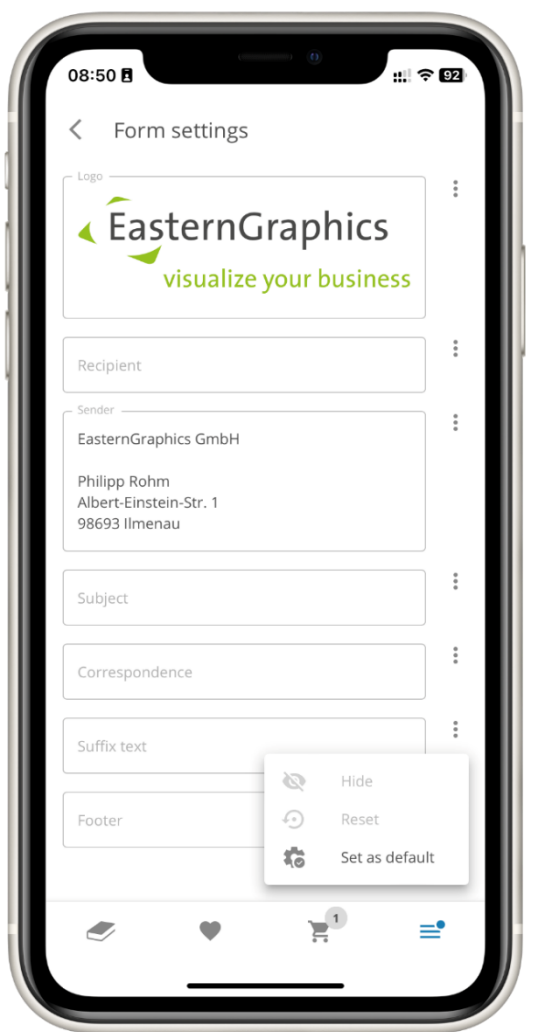

*Figure 1 - Formulareinstellungen*

Sie speichern Ihre Voreinstellungen nun über das Drei-Punkte-Menü neben den entsprechenden Daten.

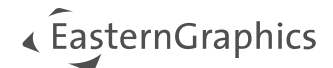

### <span id="page-4-0"></span>**2.2 Anhänge**

#### <span id="page-4-1"></span>**2.2.1 Einschränkung der Zahl der angehängten Bilder**

Um die Bilder mit dem Projekt zu speichern, haben wir die Anzahl der Bilder auf 10 pro Artikel beschränkt. Wann immer Sie versuchen, mehr als 10 Bilder hinzuzufügen, werden Sie durch eine Benachrichtigung informiert.

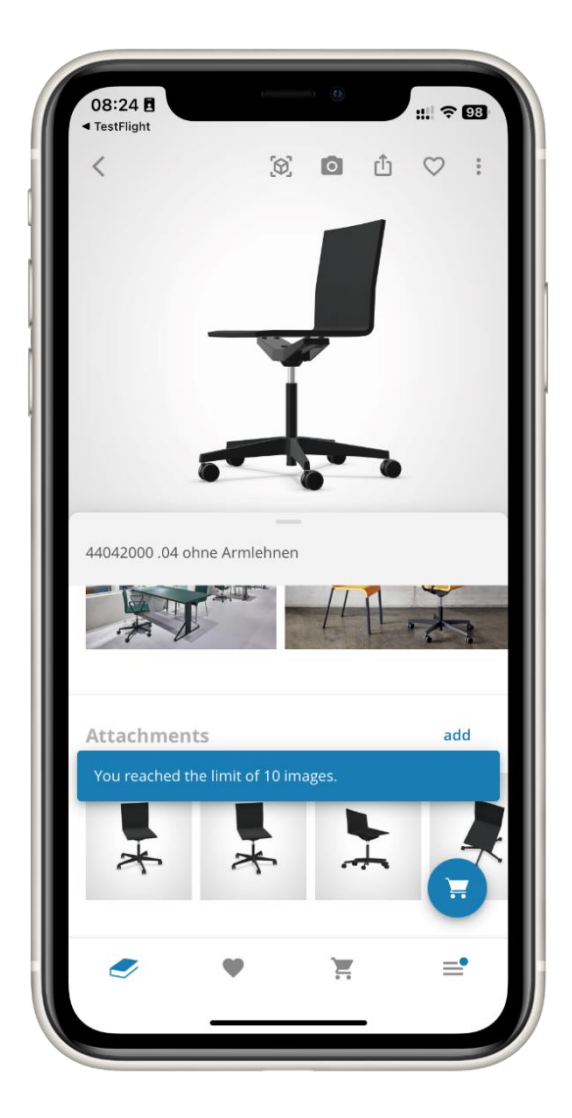

*Figure 2 - Hinweismeldung*

#### <span id="page-4-2"></span>**2.2.2 Änderungen in der Konfiguration**

Wir haben in der Konfiguration den Punkt "Meine Bilder" in "Anhänge" geändert. Dort finden Sie alle gespeicherten PIM-Bilder und eigenen Bilder.

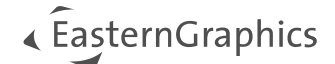

## <span id="page-5-0"></span>**2.3 Vorlage für die Artikelliste**

Die neue Vorlage wurde geändert und entspricht nun der Vorlage aus dem pCon.basket CE.

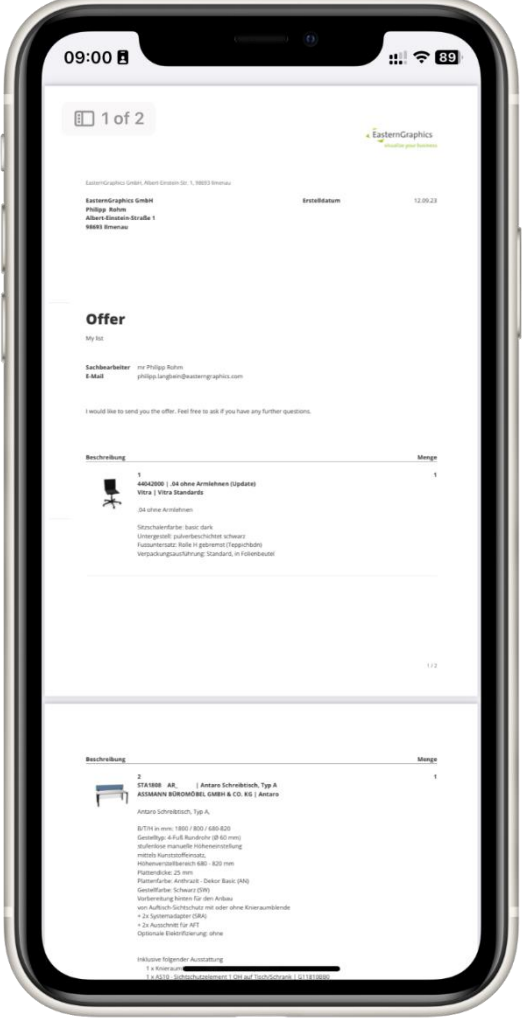

## <span id="page-5-1"></span>**3 Augmented Reality**

Mit dem neuen nativen Container haben wir einige Änderungen an der Augmented-Reality-Funktion für Android vorgenommen. Wir verwenden jetzt die native 3D-Darstellung von Google. Daher haben wir die Konfiguration in Augmented Reality entfernt.

## <span id="page-5-2"></span>**4 Wechsel von Xamarin zu ReactNative**

Der native Container der Webansicht wurde aufgrund des Endes der Lebensdauer unserer alten Lösung ersetzt.

In diesem Prozess mussten wir viele Funktionalitäten neu implementieren (Teilen, Projektmanagement, Augmented Reality, Login, etc.).

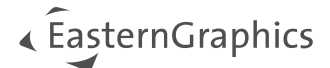

Mit ReactNative haben wir die Möglichkeit, unsere Webkomponenten in native Komponenten umzuwandeln. Diese nativen Komponenten sind viel schneller als die alten Versionen. Als erstes haben wir den Katalog auf native Komponenten umgestellt. Die "Zurück"-Gesten Ihres Geräts funktionieren nun auch auf Ihrem Gerät im Katalog.

**HINWEIS:** Wir skalieren nun die Katalogbilder auf 120 DP. Die Empfehlung liegt bei 100 Pixeln. Deshalb kann es bei Herstellern mit kleineren Bildern zu Unschärfe bei der Anzeige kommen.

Wir arbeiten daran, weitere Komponenten auf ReactNative umzustellen.

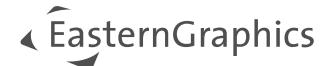

#### **Rechtliche Hinweise**

© EasternGraphics GmbH | Albert-Einstein-Straße 1 | 98693 Ilmenau | DEUTSCHLAND

Dieses Werk (zum Beispiel Text, Datei, Buch usw.) ist urheberrechtlich geschützt. Alle Rechte sind der Eastern-Graphics GmbH vorbehalten. Die Übersetzung, die Vervielfältigung oder die Verbreitung, im Ganzen oder in Teilen ist nur nach vorheriger schriftlicher Zustimmung der EasternGraphics GmbH gestattet.

Die EasternGraphics GmbH übernimmt keine Gewähr für die Vollständigkeit, für die Fehlerfreiheit, für die Aktualität, für die Kontinuität und für die Eignung dieses Werkes zu dem von dem Verwender vorausgesetzten Zweck. Die Haftung der EasternGraphics GmbH ist, außer bei Vorsatz und grober Fahrlässigkeit sowie bei Personenschäden, ausgeschlossen.

Alle in diesem Werk enthaltenen Namen oder Bezeichnungen können Marken der jeweiligen Rechteinhaber sein, die markenrechtlich geschützt sein können. Die Wiedergabe von Marken in diesem Werk berechtigt nicht zu der Annahme, dass diese frei und von jedermann verwendet werden dürfen.